# **Lepri e tartarughe**

•........, <sup>M</sup> AT <sup>H</sup> <sup>E</sup> <sup>M</sup> AT <sup>I</sup> <sup>C</sup>, <sup>A</sup> , ...............•

*Questo mese intendo presentare i risultati di un paio di anni di misurazioni della*  $p$ erformance di Mathematica su diversi elaboratori, sopratutto Mac ma anche Sun.  $Next$ , *HP* e *PC IBM-compatibili, con diverse combinazioni di sistemi operativi. Oltre*  $che$  *interessanti di per sé questi dati permettono una discussione più generale delle tecniche empiriche di test sui personal computer* e *sulla loro affJdabllita*

#### *di Francesco Romani*

#### *Introduzione*

Da quando sono entrati in funzione i primi elaboratori si è innescata una corsa frenetica e inarrestabile a migliorarne le prestazioni sia aumentando la potenza dell'hardware sia razionalizzando il software. Purtroppo potenza e semplicità non sono mai andate d'accordo. Lo sviluppo di sempre maggiori potenzialità e la realizzazione di interfacce sempre più raffinate (es. l'interfaccia Mac, Windows, ecc.) porterebbe ad un inevitabile catastrofico degrado delle prestazioni, se contemporaneamente, l'hardware non aumentasse la sua potenza di svariati ordini di grandezza. I sonni di ogni utente abbastanza evoluto (e un po' maniaco come il sottoscritto) sono tormentati da dubbi del tipo: mi conviente installare la versione 7.0.1.bbis? Aggiungo questa manciata di init per avere le icone gialle a pallini rossi? Piuttosto mi conviene semplificare il sistema e lavorare in bianco e nero per migliorare le prestazioni? Come posso verificare quale è il compromesso migliore?

Da questo punto di vista Mathematica rappresenta un caso emblematico. Le prestazioni straordinarie del sistema in termini di versatilità e potenza si pagano con una, altrettanto straordinaria, fame di risorse hardware (memoria RAM e velocità di CPU) e software (sensibilità ai bug del sistema). In questa pagine presento i risultati di un programma di benchmark messo a punto per sperimentare le prestazioni di *Mathematica* in varie configurazioni e su tutte le macchine Significative che sono riuscito a raggiungere. Per alcuni problemi per cui ciò era facilmente realizzabile ho anche fatto un confronto con l'efficenza di programmi Pascal equivalenti, fatti girare su una stessa macchina.

#### *Descrizione del test generale*

L'idea di base è provare un insieme significativo di funzioni di *Mathematica* raccolte in un modulo facile da eseguire e di durata tale da permettere l'esecuzione anche su macchine disponibili per pochi minuti (avete mai provato a chiedere se vi fanno usare per un paio d'ore quella macchina ultimo modello in esposizione?). Il modulo completo è riportato nell'incorniciato in modo che il lettore volenteroso puo fare lo stesso test sulla sua macchina e confrontare i risultati. Vediamo ora passo passo cosa viene calcolato.

Dopo avere stampano alcune informazioni di riferimento (la data del test, la versione di *Mathematica* usata e il sistema su cui avviene i'elaborazione) vengono fatte varie elaborazioni, elencate nel seguito, con una sigla che servirà per i riferimenti successivi. Gli asterischi stanno a significare che la prova In questione non è implementabile in un linguaggio tradizionale (C, Pascal, Fortran, Basic) senza un notevole sforzo di programmazione o l'uso di speciali librerie.

· PLOT, un plottaggio bidimensionale di due funzioni oscillanti.

· NINT1, un'integrazione numerica in precisione di macchina.

· NINT2, la stessa integrazione numerica, ripetuta una seconda volta. La seconda elaborazione si avvantaggia delle tabelle che il programma Nlntegrate si è calcolato la prima volta.

· NINT3\*, come NINT1 ma lavorando con 50 cifre decimali e richiedendo 30 cifre decimali di precisione nel risultato.

· NINT4\*, NINT3 ripetuta.

• INVS\*, inversione simbolica di una matrice 4x4 (per la cronaca è la matrice  $\{\sin(\pi i j/9)\}\)$ i).

· INV, inversione numerica, in precisione di macchina, di una matrice 30x30.

• INVMP\*, inversione numerica, lavorando con 100 cifre decimali di precisione di macchina, di una matrice 8x8.

· INVR\*, inversione esatta di una matrice 15x15 di numeri razionali.

· SER\*, il calcolo simbolico dello sviluppo in serie con 15 termini di f(x) =  $cos(\pi x^2+1)/cos(x-1)$ , (provate un po' a farlo a mano o in C!!).

• INTS1\*, sviluppo in serie di f(x) con 2 termini e integrazione simbolica del polinomio risultante.

· INTS2\*, ripetizione della integrazione per avvantaggiarsi del lavori di inizializzazione.

• LOOP, tre Do annidati per eseguire 8000 volte l'istruzione nulla.

Il programma stampa per ogni test il tempo parziale e il tempo accumulato e viene chiamato con il comando

Print["TotalTime =", Timing[test] [[1]]]

che stampa anche il tempo totale.

Questo test non ha alcuna intezione di essere definitivo o completo o ben scritto, probabilmente scrivendolo oggi lo farei diverso e più completo, ma per assicurarne la validità attarverso il tempo, ho preferito lasciarlo com'era. .

Le macchine usate per le prove sono le seguenti

- 0170: Mac Powerbook 170, 68030, 25 MHz, sistema 7.0.1
- 180: Mac Powerbook 180, 68030, 33 MHz, sistema 7.1
- o486/33: PC con 486 DX a 33MHz, 4Mb Ram.

 $\cdot$  610: Mac Centris 610, 68LC040 (senza coprocessore), 20 MHz, sistema 7.1

- 0650: Mac Centris 650, 68040, 25 MHz, sistema 7.1
- 0660: Mac Centris 660 av, 68040, 25 MHz, sistema 7.1
- 0700: Mac Quadra 700,68040,25 MHz, sistema 7.0.1
- 0800: Mac Quadra 800,68040,33 MHz, sistema 7.1
- 0840: Mac Quadra 840 AV, 68040, 40 MHz, sistema 7.1
- CI: Mac CI, 68030 25 MHz, sistema 7.0.1
- oFX: Mac FX, 6803040 MHz, sistema 7.0.1
- HP: HP Apollo 715 a 25MHz
- NeXT: NeXTStation, 68040, 33 MHz.

• PEN: OLIDATA con Pentium Intel a 66MHz, 8Mb Ram.

• SUN: Sun SparcStation 4, 25 MHz.

Prima di passare alla presentazione dei risultati alcune considerazioni carattere generale.

Prima di tutto questi test non misurano l'efficienza della CPU del sistema in prova, semplicemente perché ciò non è possibile! Ogni test di qualunque tipo produce una media pesata delle performance della macchina su diversi problemi e il risultato è influenzato da moltissimi fattori: la velocità del disco, la presenza di memoria interallaciata, la velocità della scheda video, la presenza di un coprocessore matematico, la larghezza del bus di sistema, etc. I test sono stati fatti sulle macchine "in ordine di marcia" così come erano disponibili durante il normale funzionamento. Ciò implica che molti fattori esterni possono perturbare il risultato del test. Ad esempio la Sun è utilizzata per alcune attività di esercitazione degli studenti del corso di Laurea in Scienze dell'Informazione e, a seconda dei momenti, può essere molto carica o completamente scarica. In ambiente Mac particolari INIT (p.es. Super-Clock) rallentano l'esecuzione, la visualizzazione con molti colori o livelli di grigio è più lenta di quella in bianco e nero, il collegamento in rete richiede un certo numero di attività, trasparenti per l'utente, ma costose per il sistema, ecc. Sotto Windows la presenza o meno delle operazioni di swap e la qualità della scheda video influenzano grandemente le prestazioni.

Per entrare nella polemica sollevata su un recente numero

di MC, si può affermare che certamente i computer non hanno un'anima e sono costruiti da ingegneri e non da poeti, ma tante sono le variabili in gioco e soprattutto tante di esse sono così abilmente nascoste che, a tutti gli effetti, è come se un'anima ce l'avessero (e in base alle note leggi di Murphy pure molto dispettosa). Per filtrare un po' di queste variabili aleatorie di solito si incrociano altri test, in condizioni diverse per avere un'idea dell'influenza dei vari parametri, ottenendo una serie di risultati certamente indicativi. Comunque, pretendere di misurare in assoluto l'efficienza di una macchina o di una implementazione di un linguaggio con un numero finito di test, sarebbe perlomeno ingenuo.

#### *Risultati*

Vediamo una prime serie di risultati per le varie porzioni intermedi del test effettuati con la versione 2.2 (l'ultima in distribuzione alla fine di settembre '93).

I lettori più accorti noteranno che, nella prima serie di risultati, la somma dei tempi parziali diferisce dal tempo totale, ciò è corretto in quanto quest'ultimo tiene conto anche del sovraccarico del programma test, (soprattutto le istruzioni di stampa). Un altro fatto strano è che per la Sun il tempo della seconda integrazione simbolica è superiore a quello della prima. Si possono fare varie ipotesi: prima di tutto è una legge generale che i benchmark non danno mai due volte lo stesso risultato (sempre in base alle considerazioni, di cui sopra,

## **Il programma di benchmark**

```
(* benchmark per Mathematica, by Francesco Romani, 1993.
   è permesso copiarlo e distribuirlo ma non modificato,
   per ovvi motivi di coerenza nei risultati *)
test:\exists \text{Module}[\{t=0,w,w1,tp,tp1,tp2,i,j,k,h\},Print [" Begin Test ", Date [ ]]
  Print [" System ", $System];
  Print [" Mathematica version ",$Version];<br>Print [" t = 0"];
 Print[" Plot "];
                                    Print [tp=Timing[Plot [{x
Cos[x^2], Sin[x]^2], {x, 0, 10}][[1]]];<br>Print["
                                             t =",t = t + tp];
  Print<sup>["</sup> "];
 Print [" NIntegrate, machine precision"];
  Print[tpl=Timing[NIntegrate[x Cos[x^2], {x, 0, 10}]] [[1]]];
 Print [tp2=Timing[NIntegrate[x Cos[x^2], {x, 0, 10}]] [[1]]];<br>Print ["t = 7, t = t + tp1+tp2]
                                             t =",t = t + tp1 + tp2];
  Print[" "];
  Print [" NIntegrate, 50 digits"];
 Print [tpl=Timing [NIntegrate [x Cos [x^2], {x, 0, 2},
       PrecisionGoal->30,
       AccuracyGoal->30,
       WorkingPrecision->50]][[1]]];
 Print[tp2=riming[NIntegrate[x Cos[x"2],{x,0,2},
       PrecisionGoal->30,
       AccuracyGoa1->30,
 WorkingPrecision->50]][[1]]];<br>Print["
                                            t =", t = t + tp1 + tp2];
 Print[" "];
 Print [" Symbolic 4 x 4 matrix Inversion "];
 Print [tp=Timing[w=Table[Sin[Pi(i j)/9], {i, 4}, {j, 4}];
                   wl=Inverse[w]] [[l]]];
 Print[" t =", t=t+tp];
 Print[" "];
  Print[" machine precision 30 \times 30 matrix inversion "];
```

```
(* una volta definita la funzione test eseguire la riga se-
guente *)
  Print["
  Print[" "];
  Print [" 100 digits 8 x 8 matrix inversion "];
  Print[tp=riming[w=Table[Sin[Pi(i j)/9],{i,8},{j,8}];
                  wl=Inverse[N[w,100]]] [[l]]];
                                         t =", t=t+tp];
  Print[tp=riming[w=Table[Sin[Pi(i j)/3l],{i,30},{j,30}];
                  wl=Inverse[N[w]]] [[l]]];
                                          t =", t=t+tp];
  Print["
  Print[" "];
  Print [" rational 15 x 15 matrix inversion "];
  Print[tp=riming[w=Table[1/(i+j+l),{i,15},{j,15}];
                  wl=Inverse[w]] [[l]]];
  Print[" t =", t=t+tp];
  Print<sup>["</sup> "];
  \texttt{Print}[\text{`` symbolic computation "}];Print [tp=riming [
             w=Normal[Series [Cos[Pi x"2 +l]/Cos[x-
\lim_{\text{Print}[\text{``}]}t =", t = t + tp];
  Print [" symbolic integration "];
  Print [tpl=riming [
       w=NOnnal[8eries[Cos[Pix"2 +1]/Cos[x-l],{x,0,2}]];
       wl=Integrate[w,x]] [[l]]];
  Print[tp2=riming[wl=Integrate[w,x]] [[l]]];
  print['t = ",t=t+tp1+tp2];Print [" Looping 8000 times"];
  Print [tp=riming [
      Do[Do[Do[h=5,{i,20}], {j,20}], {k,20}]] [[l]]];
  \text{Print}[\text{``} \quad \text{t} = \text{``}, \text{t=t+tp}];
```
 $Print['TotalTime = ", Timing[tining] [[1]]]$ 

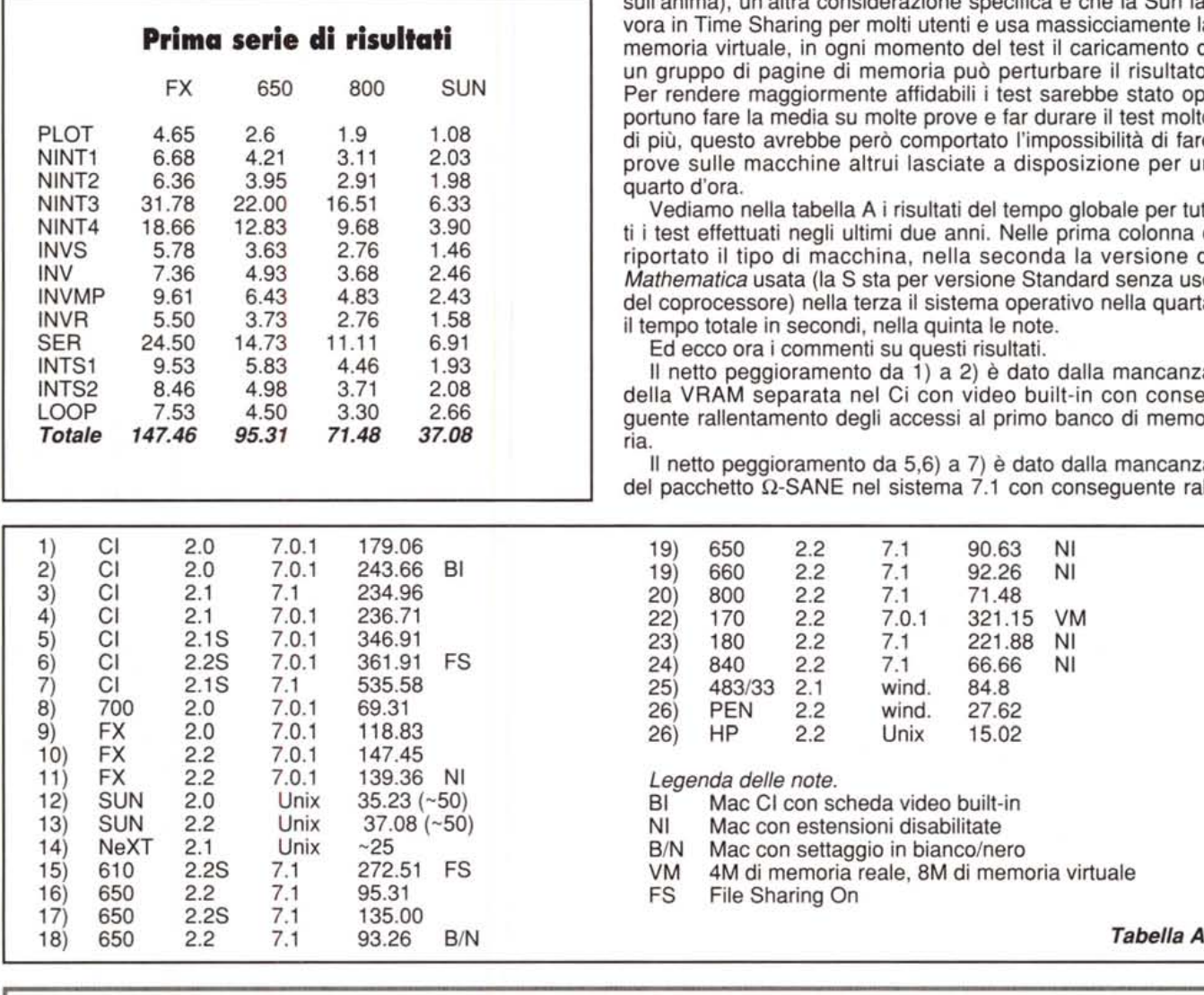

sull'anima), un'altra considerazione specifica è che la Sun laora in Time Sharing per molti utenti e usa massicciamente la memoria virtuale, in ogni momento del test il caricamento di n gruppo di pagine di memoria può perturbare il risultato. er rendere maggiormente affidabili i test sarebbe stato opportuno fare la media su molte prove e far durare il test molto più, questo avrebbe però comportato l'impossibilità di fare rove sulle macchine altrui lasciate a disposizione per un uarto d'ora.

Vediamo nella tabella A i risultati del tempo globale per tuti test effettuati negli ultimi due anni. Nelle prima colonna è portato il tipo di macchina, nella seconda la versione di *Mathematica* usata (la S sta per versione Standard senza uso el coprocessore) nella terza il sistema operativo nella quarta tempo totale in secondi, nella quinta le note.

Ed ecco ora i commenti su questi risultati.

Il netto peggioramento da 1) a 2) è dato dalla mancanza ella VRAM separata nel Ci con video built-in con conseuente rallentamento degli accessi al primo banco di memoria.

Il netto peggioramento da 5,6) a 7) è dato dalla mancanza el pacchetto  $\Omega$ -SANE nel sistema 7.1 con conseguente ral-

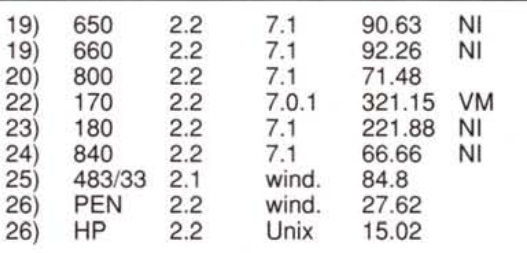

Legenda delle note.

12) BI Mac CI con scheda video built-in<br>121 Mac con estensioni disabilitate

- NI Mac con estensioni disabilitate<br>B/N Mac con settaggio in bianco/ne
- 

B/N Mac con settaggio in bianco/nero<br>VM 4M di memoria reale, 8M di memo 4M di memoria reale, 8M di memoria virtuale

FS File Sharing On

### **I Malhemalica Days 1993**

Si sono svolte, alla fine di ottobre, a Parigi, Londra e Francoforte, tre giornate denominate" *Mathematiea* days 1993", per facilitare un incontro tra gli sviluppatori di *Mathemati*ea e gli utenti e i distributori europei. Ho avuto l'occasione di partecipare alla sessione parigina. Punto centrale della giornata è stata la conferenza del presidente e fondatore della Wolfram, Stephen Wolfram. Sono stati presentati gli sviluppi futuri del sistema insieme con la filosofia che sta alla base del progetto di *Mathematiea:* "far fare al calcolatore non quello che l'uomo non sa fare ma tutto quello che il calcolatore può fare (che nell'opinione di Wolfram è evidentemente

dell'ESIEE presentava una imponente batte- re riporto la promessa, da parte di Conrad ria di workstation HP Apollo su cui faceva Wolfram, (fratello di Stephen e Generai Mabella mostra di sé la nuova versione del nager della società) della sollecita messa in *FrontEnd* per X-window elegantissima e fa- commercio di una versione di *Mathematiea* cile da usare speciamente su schermi da 19" compilata per il Power-PC, che, unita alle a colori ad altissima risoluzione. (N.B. tale promesse della Apple di facili upgrade a versione del frontend viene ora distribuita Power-PC delle più recenti macchine Macingratuitamente della Wolfram agli utenti regi- tosh, fa sperare nella disponibilità a breve di strati di *Mathematiea* per Unix che hanno una piattaforma economica ad altissime presottoscritto il contratto Math-Plus) Nelle aule stazione che permetta al sistema di esplicadelle conferenze venivano usati esclusiva- re veramente le sue potenzialità. lo sto famente dei Quadra 800, che, ormai scompar- cendo una corte spudorata ai miei contatti se le macchine Next, rappresentano proba- tra i distributori Apple e Wolfram e spero di bilmente la più economica delle piattaforme potervi dare qualche dato prima possibile.

molto di più)". Il laboratorio didattico solide su cui far girare *Mathematiea.* per fini-

lentamento nell'uso della FPU da parte di programmi che non la accedono direttamente (come le versioni standard di *Mathematica,* scritte per elaboratori senza coprocessore).

Il netto peggioramento da 1) a 3,4) , da 9) a 10), da 8) a 16), e da 8) a 20), tenendo conto della differenza dei Clock, è dato da un cambiamento ne programmi interni da *Mathematica.* Tale effetto è evidente in modo diverso da macchina a macchina. Ho posto il problema direttamenta a Stephen Wolfram e Jerry Keiper (alla conferenza di Rotterdam del 1992) e mi è sembrato di capire che è un effetto collaterale di importanti ristrutturazioni interne che portano maggiori benefici in altri parametri di misurazione dell'efficienza e, forse, in altri benchmark strutturati diversamente.

Nelle prove sulla SUN, (12) e 13)) il tempo tra parentesi è stato misurato con il cronometro e tiene conto del sovraccarico di sistema, tempi di trasmissione, etc.

La mancanza del coprocessore penalizza fortemente il Centris 610, ottima macchina, dal prezzo strabiliante, ma sconsigliabile a chi deve fare elaborazione numerica. (N.B. il nuovissimo Quadra 610, almeno nella versione importata in Italia, possiede il coprocessore, ha il clock a 25MHz e dovrebbe dare gli stessi risultati del Centris 650).

La prova su un 486 con Windows è fortemente influenzata dalla attivita di swapping e dal tipo di scheda video, inibire lo scrolling induce un netto miglioramento. I dati di tempo non erano stabili, quelle indicate sono le medie su vari tentativi.

La prova del NeXT (di cara memoria, pace *all'anima* sua), fatta di sfuggita a Rotterdam sulle macchine della conferenza del 1992, mostra che a parità di processore (68040 a 33 MHz) *Mathematica* gira(va) molto meglio sul NeXT, probabilmente grazie alla buona strutturazione del sistema Mach e del fatto che alla Wolfram usa(va)no soprattutto i NeXT come macchine per lo sviluppo. Sarebbe interessante provare *Mathematica* su NeXTStep per Intel (magari Pentium), datemi tempo e poi vedremo.

La prova del Pentium fa molto ben sperare per quello che sarà la velocità di queste macchine una volta disponibile una versione di *Mathematica* compilata *ad hoc.*

Favolosa la prestazione delle workstation HP Apollo (in uso monoutente) che affollavano il laboratorio dell'ESIEE di Parigi concesso per l'occasione del workshop 1993 di *Mathematica* del quale si parla in uno specifico riquadro in queste stesse pagine.

#### *Test specifici su una sola macchina*

Per avere un'idea più precisa del costo delle varie operazioni, usando *Mathematica* si è affrontato il problema dell'inversione di matrici di vario tipo su una stessa macchina: un Centris 650 (68040 a 25 MHz, 24 Megabyte di RAM, sistema 7.1) con *Mathematica* 2.2 Enhanced con 3.5 Mb per il Front-

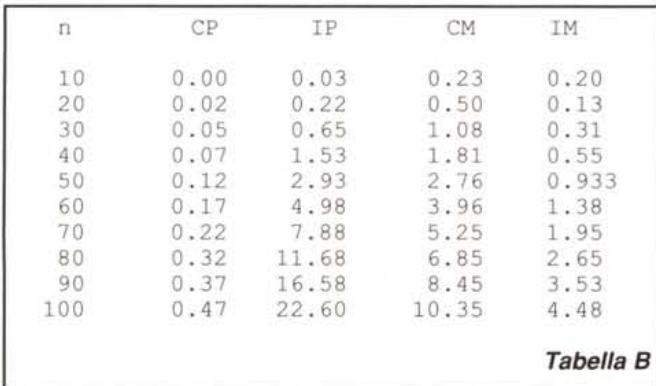

End e 16 Mb per il Kernel. I problemi sono gli stessi del benchmark precedente, ma con dimensione variabile.

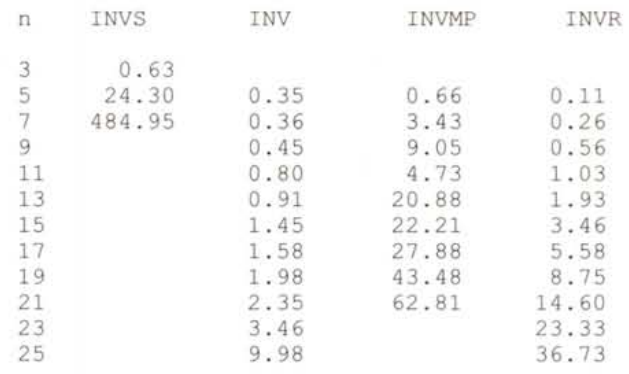

#### *Confronto con programmi Pascal*

Per confrontare l'efficienza di *Mathematica* con quella di normali Pascal si è scelto il problema della costruzione e della inversione di una matrice in precisione di macchina. Il compilatore Pascal era il Think 4.0.2 e la versione di *Mathematica* la 2.2, entrambi su Centris 650. La matrice era la solita matrice della trasformata di seni:  $\{\sin(\pi i)/(n+1))\}$ ij, i=1,2,...,n, j=1,2,...,n

Si è preso in considerazione, per dimensioni da 10 a 100, passo 10, il tempo di costruzione (indicato con CP in Pascal e CM in *Mathematica)* e il tempo di inversione della matrice (IP e 1M, rispettivamente) La precisione ottenuta (controllata attraverso la matrice dei residui I-AA-1) era di circa 16 cifre decimali in Pascal (tipo double) e di 19 cifre in *Mathematica.* La routine di inversione (scritta da me) è un metodo di Gauss senza particolari tentativi di ottimizzazione (vedi tabella B).

Si nota che la costruzione è molto più costosa in *Mathematica* che in Pascal. Ciò si spiega perché il Pascal è un linguaggio compilato e *Mathematica* è interpretato. Sorprendentemente però l'inversione vera e propria, che in Pascal rappresenta la parte più costosa dell'elaborazione, è molto più efficiente in *Mathematica.* Non c'è alcuna contraddizione in ciò, il modulo di inversione usato in *Mathematica* è stato scritto in C, da professionisti, ottimizzato con la massima cura e compilato una volta per tutte. E naturale che sia più efficiente di una routine scritta lì per lì senza particolari pretese. I fanatici della ottimizzazione tengano presente che con Math-Link (distribuito con *Mathematica* a partire dalla versione 2.1) è possibile scrivere in C e far chiamare da *Mathematica* pezzi di codice particolarmente critici. Il mio obiettivo, quando scelgo gli strumenti per i miei esperimenti, è quello di diminuire il tempo totale che dedico alla risoluzione dei miei problemi, non di sfruttare al meglio la macchine e quindi, per ora, non mi interesso a questa possibilità.

#### *Conclusioni*

Tirare fuori una morale da questa sfilza di numeri non è facile. spero di avervi dato un'idea di quale asrebbe la potenza di *Mathematica* su una macchina simile alla vostra. E spero anche che sia più chiaro quanto ci possa guadagnare in velocità e perdere in tempo a lavorare in linguaggi a più basso livello. Se qualcuno prova il mio benchmark (senza modificarlo in alcun modo) su macchine diverse da quelle che ho trovato io, e poi mi spedisce per E-mail i risultati sarò lieto di pubblicare en passant aggiornamenti alle tabelle viste sopra. [Alse

*Francesco Romani* è *raggiungibile tramite Internet all'indirizzo [romani@di.unipi.it](mailto:romani@di.unipi.it)*

## PERSONAL 386-486

#### UNITA BASE

contenitore Desktop o MiniTower (200W), tastiera italiana estesa, controller IDE per 2 *HD/2* FOD, 2 porte seriali, 1 porta parallela, 1 porta joystick, 4MB RAM, floppy disk drive *3"1/2* 1.44MB, manuali tecnici di tutti i componenti.

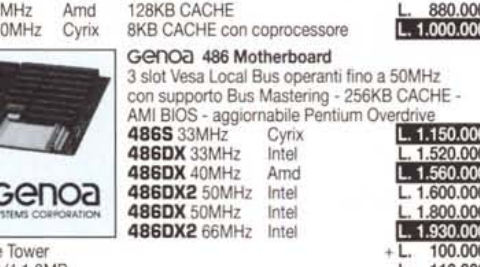

L.  $95.000$ <br>L. 210.000 L. 95.000 *1* L. 340.000 Contenitore Tower 2' drive *5"1/4* 1.2MB Controller Hard disk IDE cache 2MB, esp. *4116MB* VLB (50MHz) Microsoft DOS 6.0 italiano Microsoft DOS 6.0 + Windows 3.1 italiano SIMM 1MB/4MB 70ns

#### HARD DISK

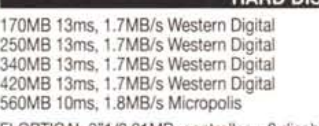

386DX 40 486DLC 4

FLOPTICAL *3"1/2* 21 MB, controller + 2 dischi + sw

CONTENITORE HARD DISK AT BUS ESTERNO collegato tramite porta parallela, autoalimentato, borsa per il trasporto

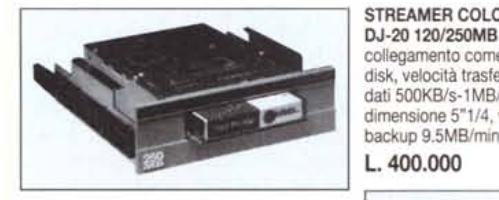

MITSUMI CD-ROM interno MPC e Photo-CD multisessione compatibile,<br>350ms, 150 KB/s, 32KB buffer

 $L.360.000$ IN OMAGGIO un programma Windows

per leggere e visualizzare i PHOTO-CD

#### **SCHEDE VGA**

Realtek 256KB 800x600 16 col. <br>Realtek 1MB 1024x768 256 col. L. 100.000 L. 100.000 Realtek 1MB 1024x768 256 col. 
<br>
Cirrus Logic 5426 1MB True Color, Windows Accelerator 
L. 200.000 Cirrus Logic 5426 1MB True Color, Windows Accelerator L. 200.000<br> **GGNO CL5426 1MB esp. 2MB True Color, VLB (50MHz)** L. 270.000 Genoa CL5426 1MB esp. 2MB True Color, VLB (50MHz) L. 270,000<br>Genoa M5 Veloce CL5426 + Controller HD 32 bit. VLB (50MHz) L. 370,000 Genoa M5 Veloce CL5426 + Controller HD 32 bit, VLB (50MHz) L. 370.000<br>Genoa ET4000 W32i 1 MB, True Color, VLB (50MHz) L. 470.000 GGNOa ET4000 W32i 1 MB, True Color, VLB (50MHz) DIAMOND WIPER WK9000 2MB VRAM, True Color, VLB (50MHz) L. 950.000

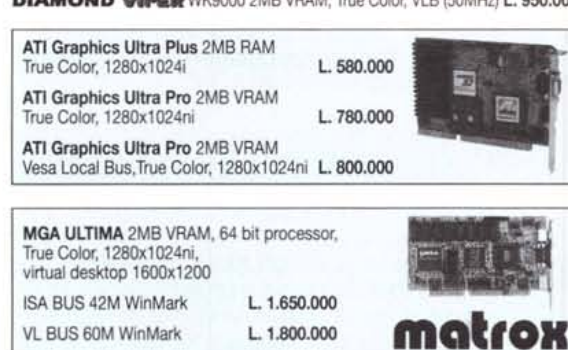

#### MONITOR

L. 460.000 L. 530.000 L. 680.000 L. 860.000 L. 1.750.000 L. 1.040.000 L. 3.990.000 14" SRC SVGA 31.5-38KHz dot 0.28 mm 14" SRC 31.5-53KHz dot 0.28 mm 14" SAMPO 31.5-56KHz dot 0.28 mm 15" KFC flat 30-60KHz dot 0.28 mm, controllo digitale 17" MAG trinitron 30-64KHz dot 0.26 mm, controllo digitale 20" TATUNG 31.5-64KHz dot 0.31 mm, controllo digitale NEC 3FGe NEC 6FG

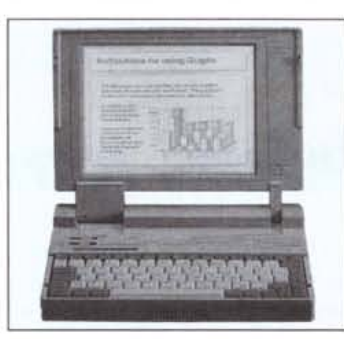

- o Peso: 2,5 Kg con accumulatori e hard disk.
- o Dimensioni: 280x224x43 mm.
- o Floppy disk drive interno *3"1/2* 1.44MB removibile.
- o Risoluzione grafica su monrtor esterno 640x480 e 800x600 256 colori, 1024x768 16 colori.
- o Connettore BUS AT per BOX (305x280x50 mm) di espansione per 2 schede ISA a 16 bit + 1 unità HO *3"1/2* con alimentatore interno *100/240V.*
- o Tastiera micro-switch 86 tasti. Modello italiano o USA a scelta.
- o Ricarica accumulatori rapida in 2 ore con notebook in funzione.
- · 2 porte seriali 9 pin.

L. 750.000 L. 198.000

L. 2.350.000

210.000

390.00 450,000 560.00

L. 1.150.000 1.520.000  $1.560.000$ L. 1.600.000 1.800.000 L. 1.930.000 100.000 110.000 I.ti.ltim;

STREAMER COLORADO

collegamento come 3° floppy disk, velocità trasferimento dati 500KB/s-l MB/s, dimensione *5"1/4,* velocità backup 9.5MB/min

- porta parallela 25 pin / connettore FDD 5"1/4 1.2MB esterno.
- · Connettore standard monitor esterno 15 pin.
- · Connettore tastiera esterna standard PS/2 e AT.
- o Adattatore di rete *100/240V* autoswitch, borsa per il trasporto.
- o Dischi driver e utility scheda grafica SVGA.

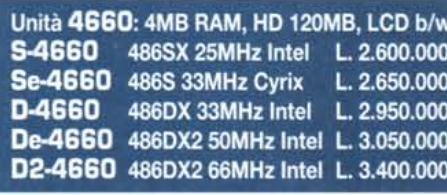

## **ULTIMED**

SOUND BLASTER Deluxe L. 150.000 SOUND BLASTER PRO 2 Deluxe L. 220.000<br>SOUND BLASTER 16 L. 310.000 SOUND BLASTER 16 **L. 310.000**<br>SOUND BLASTER ASP16 **L. 389.000** SOUND BLASTER ASP16 WAVE BLASTER per ASP16 L. 340.000

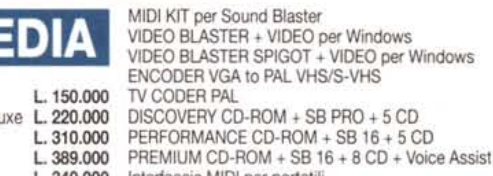

L. 85.000 L. 590.000 L. 499.000 L. 298.000 L. 270.000 L. 690.000 L. 830.000 L. 960.000 Trackball Genius HiPoint L. 90.000<br>PCMCIA unit L. 190.000 VIDEO BLASTER + VIDEO per Windows VIDEO BLASTER SPIGOT + VIDEO per Windows DISCOVERY CD-ROM + SB PRO + 5 CD PERFORMANCE CD-ROM + SB 16 + 5 CD

PCMCIA unit

L. telefonare Interfaccia MIDI per portatili

Panasonic KX1123 24 aghi, 80 col. L. 430.000<br>Panasonic KX2123 24 aghi, 80 col. L. 520.000 Panasonic KX2123 24 aghi, 80 col. L. 520.000<br>Canon BJ-10sx, bubble-jet, 80 col. L. 530.000 Canon BJ-10sx, bubble-jet, 80 col. Canon *BJ-300/330* L. 1.090.000 *1 1.250.000* HP 550C **1.1.000.000** Genius Mouse One *2/3* tasti L. 35.000

Scanner Genius 400dpi, 256 grigi L. 300.000<br>ScanMan Color Logitech, True Color L. 690.000 ScanMan Color Logitech, True Color **1. 690.000**<br>Scanner A4 flat-bed 600 dpi, True Color **1. 1.890.000** Scanner A4 flat-bed 600 dpi, True Color L. 1.890.000<br>MODEM/FAX CARD 2400/9600 L. 220.000 MODEM/FAX CARD 2400/9600 UfoMate pocket modemlfax *2400/9600, \_* videotel, MNP 5, windows software L. 230.000

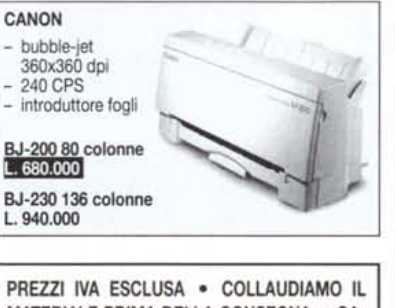

MATERIALE PRIMA DELLA CONSEGNA · GA-RANZIA 1 ANNO SU TUTTI I COMPONENTI COMPRENSIVA DI PARTI DI RICAMBIO E MA-NODOPERA • I COMPUTER IN CASO DI GUA-STO VENGONO RITIRATI E RICONSEGNATI TRAMITE CORRIERE A NOSTRO CARICO • SPEDIZIONI POSTALI O TRAMITE CORRIERE

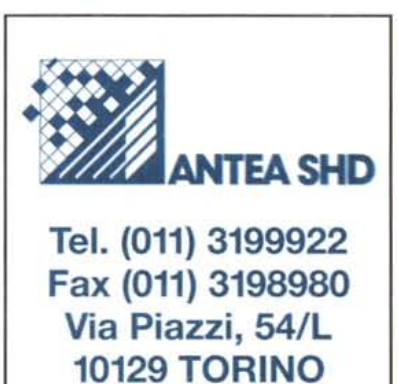

Orario: Lunedì - Sabato 9,30/13 - 15,30/19,30

## **486 NOTEBOOK**

5-4660 Intel 486SX 25MHz **Se-4660** Cyrix 486S 33MHz<br>**D-4660** Intel 486DX 33MHz Intel 486DX 33MHz<br>Intel 486DX2 50MHz **De-4660** Intel 486DX2 50MHz<br>**D2-4660** Intel 486DX2 66MHz D2-4660 Intel CPU SOSTITUIBILE.

4MB RAM BASE ESPANDIBILI A 8MB. HARD DISK REMOVIBILE 120MB e 250MB.

DISPLAY REMOBILE E SOSTITUIBILE:

- LCD 9.4" VGA 640x480 64 livelli di grigio - COLORE TFT 8.4" VGA 640x480 512 colori.

CONNETTORE BOX di espansione per schede ISA,

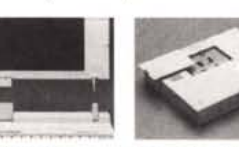

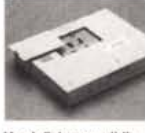

Hard disk removibile LCD staccabile

Opzione Display colore TFT **+ L. 2.800.000**<br>Opzione Hard Disk 250MB **+ L. 350.000** Hard Disk 120MB aggiuntivo L. 550.000<br>Hard Disk 250MB aggiuntivo L. 900.000 Hard Disk 250MB aggiuntivo

Modulo espansione 4MB RAM L. 450.000 Docking station 2 slot ISA 16 bit L. 400.000<br>Adattatore alimentaz. per auto L. 75.000 Adattatore alimentaz. per auto L. 75.000<br>Pacco accumulatori aggiuntivo L. 75.000 Pacco accumulatori aggiuntivo L. 75.000<br>Trackball Genius HiPoint L. 90.000

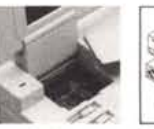

Modulo RAM Coli. box di espansione